, tushu007.com

## <<PowerPoint 2>>

<<PowerPoint 2>>

- 13 ISBN 9787515309125
- 10 ISBN 7515309121

出版时间:2012-9

页数:384

PDF

更多资源请访问:http://www.tushu007.com

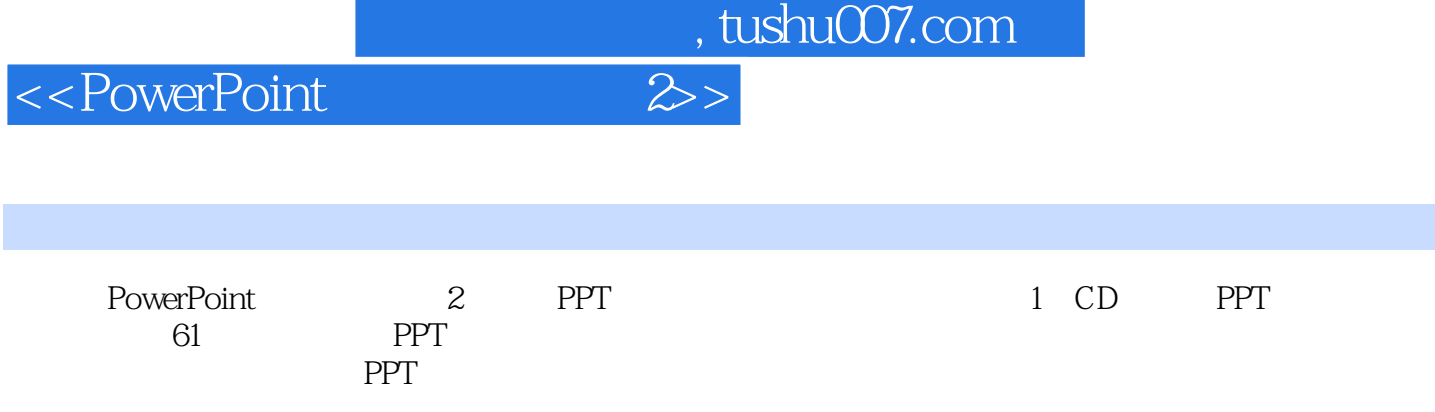

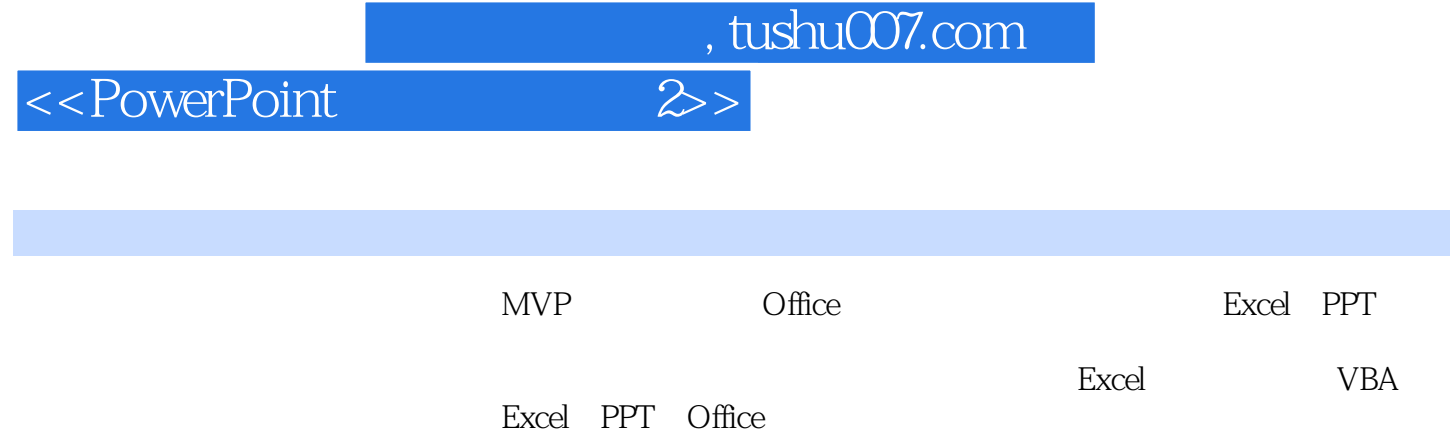

, tushu007.com

## <<PowerPoint 2>>

Part 01 PowerPoint 2010

```
Lesson 01 PowerPoint 2010
1 PowerPoint 2010
2 PowerPoint 2010
3 PowerPoint 2010
Lesson O2\mathbf 1\overline{c}\mathcal{S}Part O2
Lesson 01
1\overline{c}\overline{3}4 艺术字的应用
Lesson O21\overline{2}\overline{3}Lesson <math>\alpha</math>1\overline{c}\overline{3}4 SmartArt
Lesson 041\mathfrak{2}\mathcal{S}\overline{4}5<sub>0</sub>Lesson <math>\mathbb{G}1\mathfrak{2}3
4 Flash
Part 03
Lesson 01
12 \angleLesson O212 \,3 \times 3
```
, tushu007.com

## <<PowerPoint 2>>

 $4\,$ Part 04 Example 01  $Example 02$  $Example O3$  $Example O4$  $Example 05$  $Example 06$  $Example O7$  $Example 08$  $Example O9$ Example 10 Example 11 Example 12 Part 05 Example 01  $Example O2$  $Example O3$  $Example 04$  $Example 05$ Example 06  $Example O7$ Example 08  $Example O9$ Example 10 Part  $0<sub>0</sub>$ Example 01  $Example O2$  $Example O3$ Example 04  $Example 05$  $Example 06$ Example 07 Example 08  $Example  $©$$ Example 10 Example 11 Example 12 Example 13 Example 14 Part 07 Example 01  $Example O2$  $Example O3$  $Example 04$  $Example 05$ 

%, tushu007.com<br>2>>

<< PowerPoint

%, tushu007.com<br>2>>

## << PowerPoint

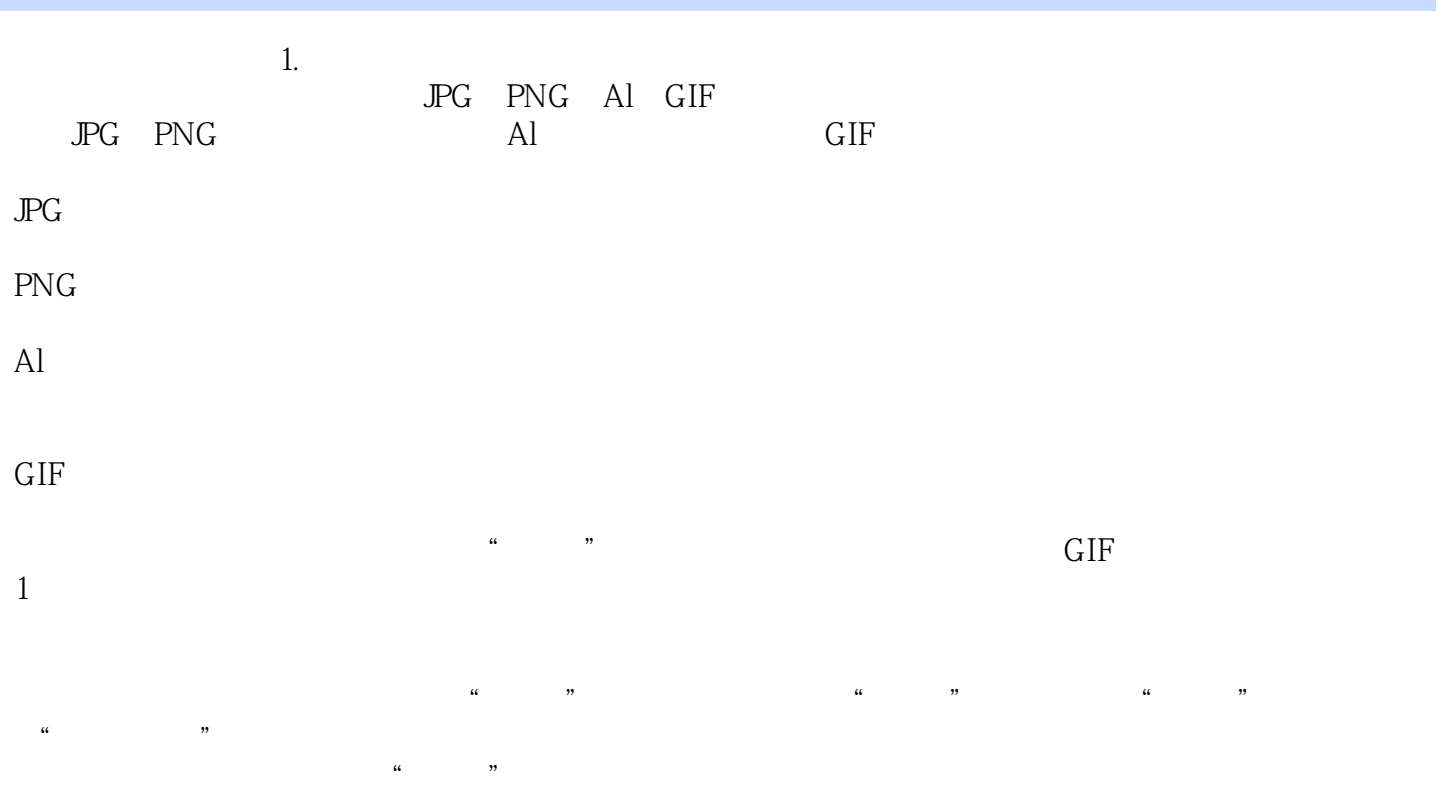

 $\frac{a}{\sqrt{a}}$ 贴"命令。

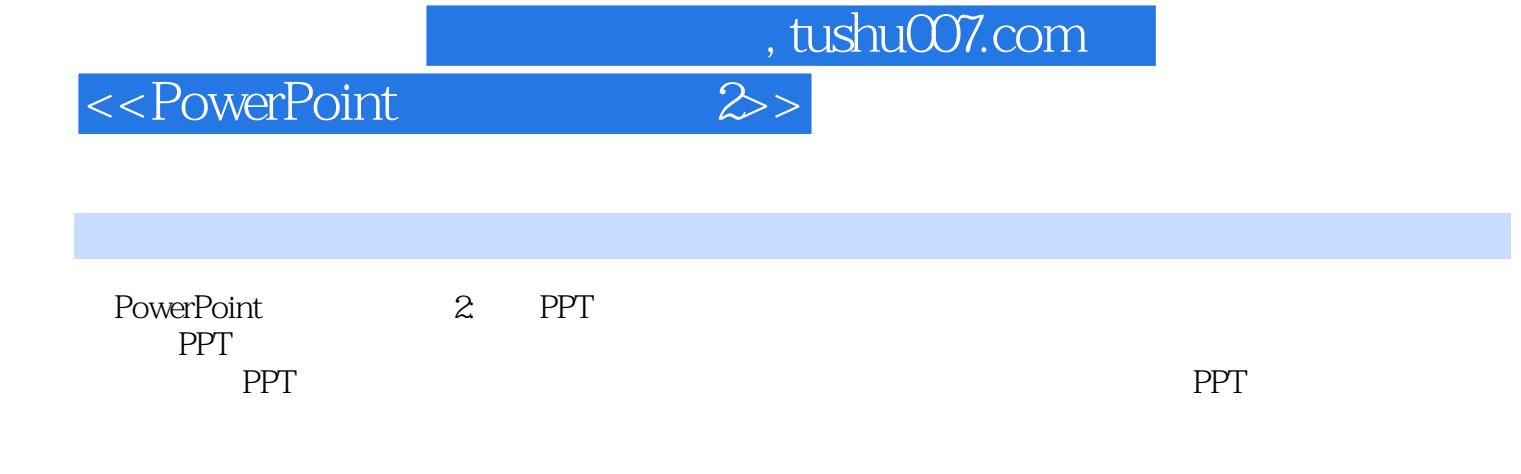

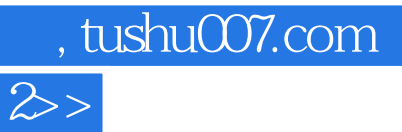

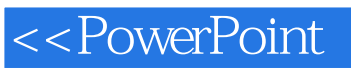

本站所提供下载的PDF图书仅提供预览和简介,请支持正版图书。

更多资源请访问:http://www.tushu007.com